## Способы задания плоскости

*Плоскость*, произвольно расположенная в пространстве, называется плоскостью *общего положения*

*Набор параметров*, выделяющих единственную плоскость, называется ее *определителем (*∆*)*

Способы задания плоскости в пространстве

- 1. Тремя точками, не лежащими на одной прямой
- 2. Прямой и точкой вне прямой
- 3. Параллельными прямыми

Способы задания плоскости на эпюре

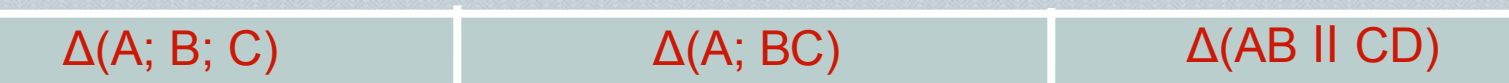

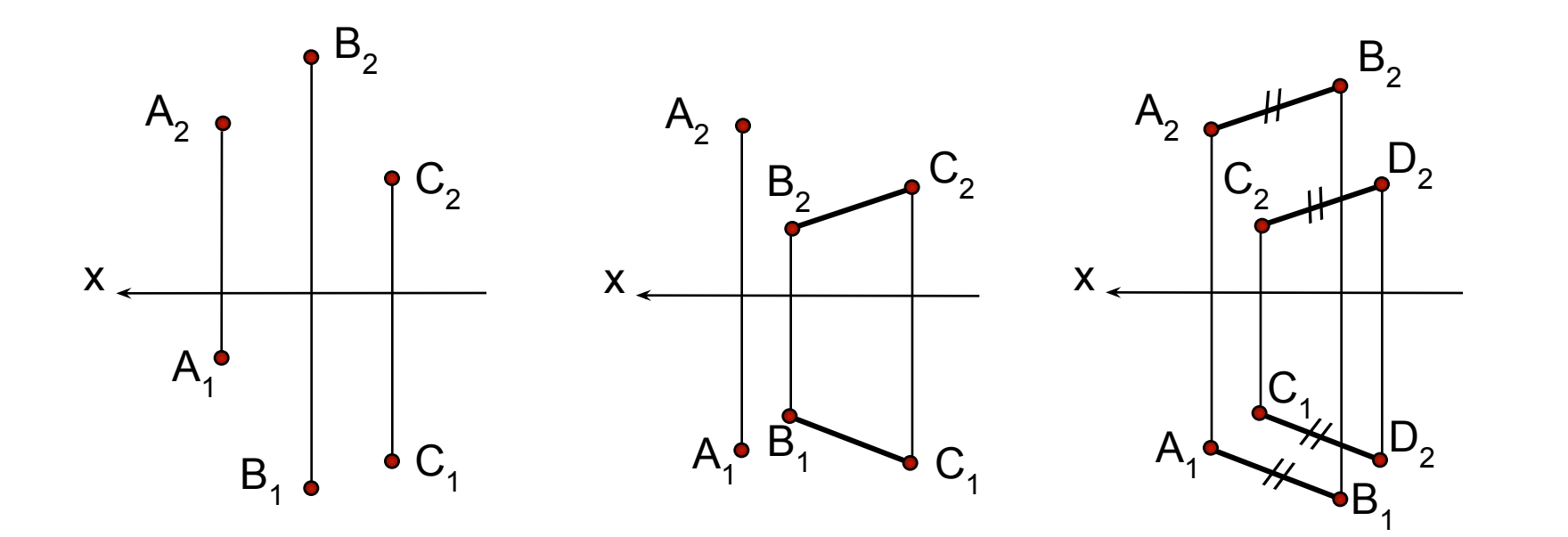

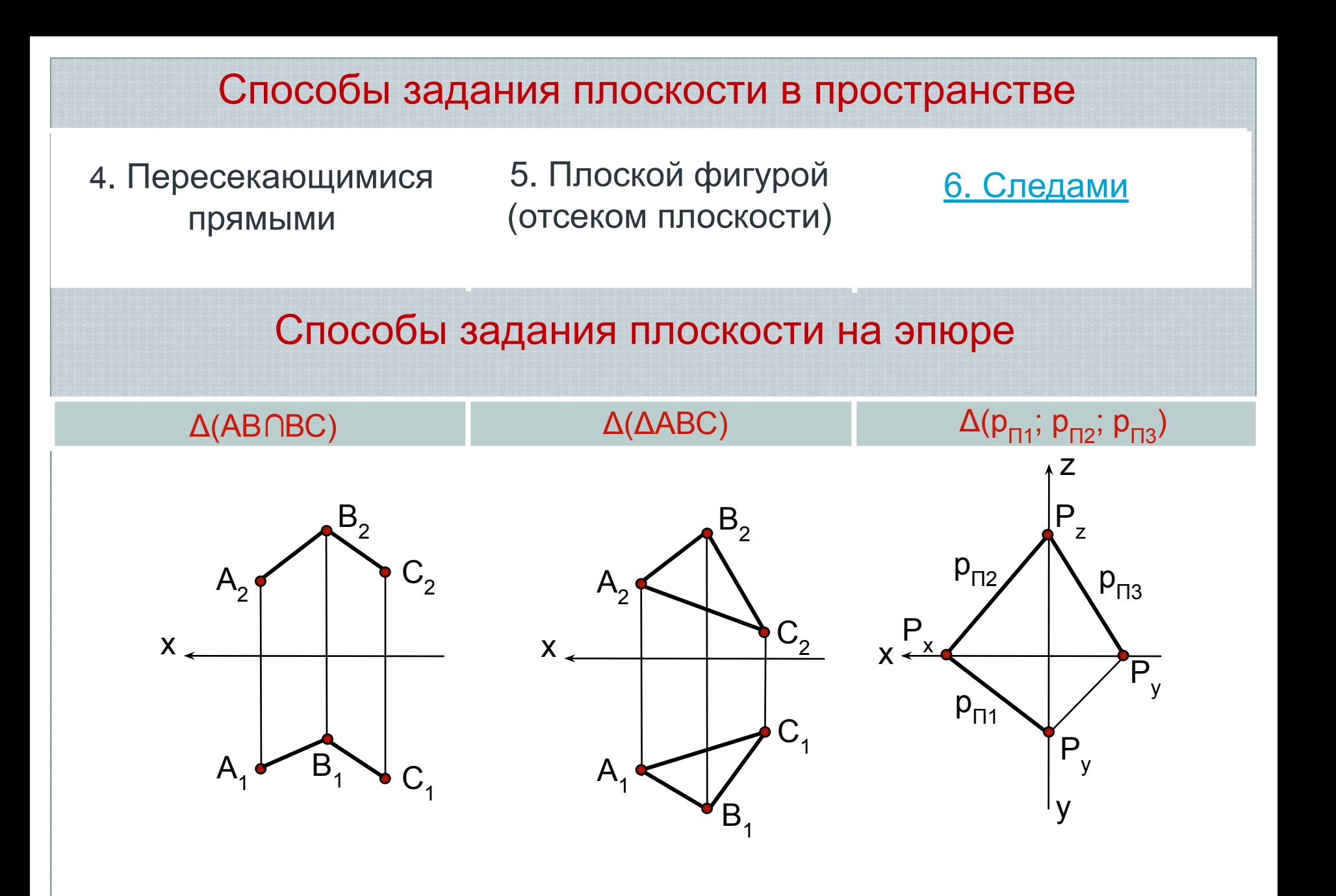

## Следы плоскости

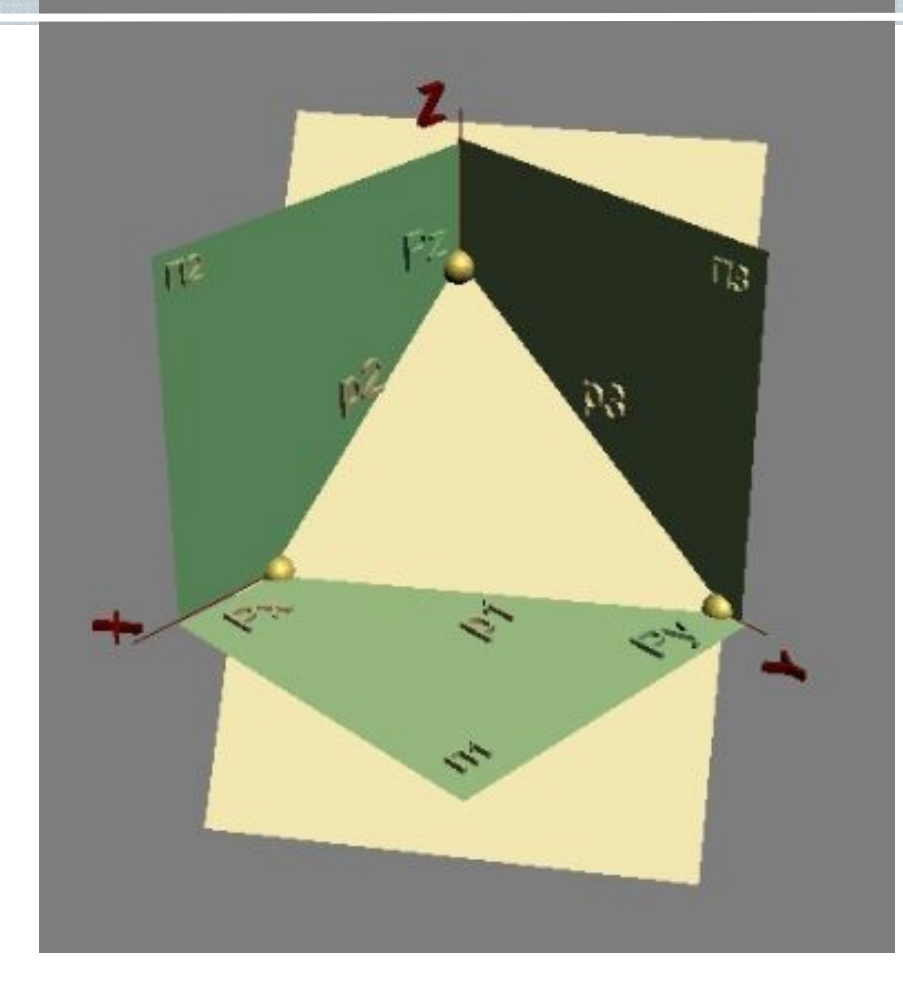

*Следом плоскости* называют линию ее пересечения с плоскостью проекций

р1 *– горизонтальный след*

р2 *– фронтальный след*

р3 *– профильный след*